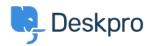

Baza znanja > Deskpro Legacy > What do I use in a query to retrieve the email address of ticket users?

## What do I use in a query to retrieve the email address of ticket users?

Ben Henley - 2023-09-08 - Comments (0) - Deskpro Legacy

## **Question:**

I want to make a query that returns a table of tickets, including the email address of each ticket's owner. What do I use in my query to retrieve that?

## **Answer:**

You can cross-reference from the *tickets* table to the *person* table using:

tickets.person.primary\_email.email

## e.g.:

```
SELECT tickets.id, tickets.subject, tickets.date_created,
tickets.person.primary_email.emailFROM ticketsWHERE
tickets.date_created >= '2014-01-08'LIMIT 5000
```

which would give you a table like this:

| ID  | Subject            | Date Created                  | Email            |
|-----|--------------------|-------------------------------|------------------|
| 526 | Problem with tiger | Wed, 8th Jan 2014 12:21<br>am | user@example.com |